## SAP ABAP table PIQHS STATUSET {Status and Status Description}

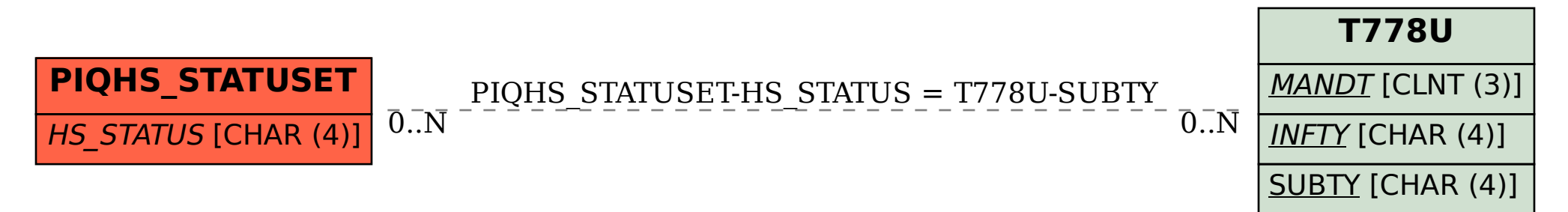